CMSC 714 Lecture 6 OpenMP

Alan Sussman

## Notes

- MPI project due week from Monday, Sept. 26
  - Send any questions about project spec, or running on zaratan cluster to Dr. Sussman
- Don't forget to send questions for readings
  - additional readings posted recently, with who should send questions

# OpenMP

#### Support Parallelism for SMPs

- provide a simple portable model
- allows both shared and private data
- provides parallel do loops

Includes

- automatic support for fork/join parallelism
- reduction variables
- atomic statement
  - one process executes at a time
- plus a lot more

# OpenMP

#### Characteristics

- Both thread-local & shared memory (depending on directives)
- Parallelism : directives for parallel loops, functions
- Compilers convert programs into multi-threaded (i.e. pthreads)
- Not available to run on more than one node in a cluster

#### • Example

```
#pragma omp parallel for private(i)
for (i=0; i<NUPDATE; i++) {
    int ran = random();
    table[ ran & (TABSIZE-1) ] ^= stable[ ran >> (64-LSTSIZE) ];
}
```

## More on OpenMP

#### Characteristics

- Not a full parallel language, but a language extension
- A set of standard compiler directives and library routines
- Used to create parallel Fortran, C and C++ programs
- Usually used to parallelize loops
- Standardizes last ~20 years of SMP practice

#### Implementation

- C compiler directives using **#pragma omp <directive>**
- Parallelism can be specified for regions & loops
- Data can be
  - Private each thread has local copy
  - Shared single copy for all threads

# OpenMP – Programming Model

- Fork-join parallelism (restricted form of MIMD)
  - Normally single thread of control (master)
  - Worker threads spawned when parallel region encountered
  - Barrier synchronization required at end of parallel region

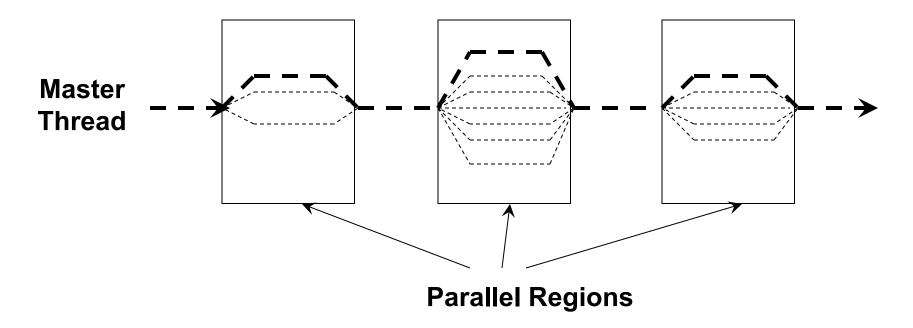

## OpenMP – Example Parallel Region

• Task level parallelism – #pragma omp parallel { ... }

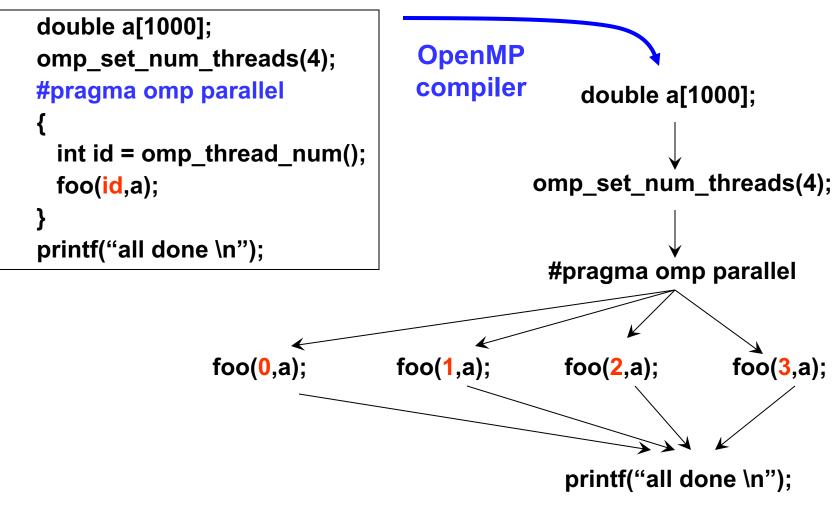

## OpenMP – Example Parallel Loop

- Loop level parallelism #pragma omp parallel for
  - Loop iterations are assigned to threads, invoked as functions

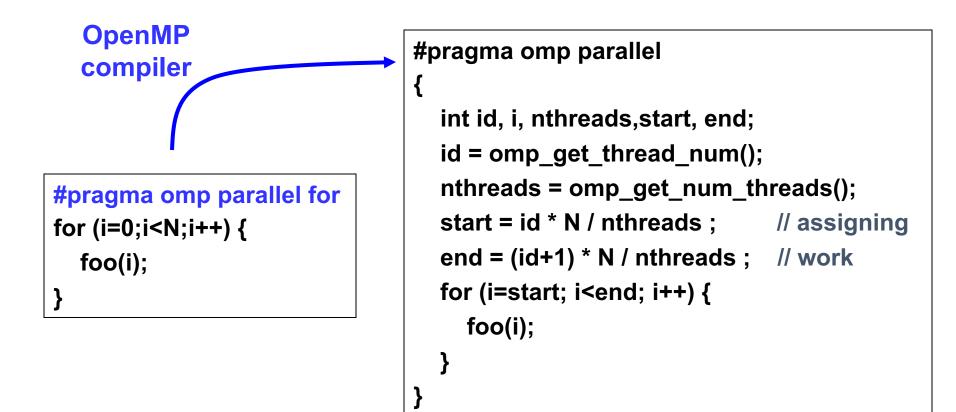

#### Race conditions when threads interact

- Unintended sharing of variables can lead to race conditions
- Race condition: program outcome depends on the scheduling order of threads
- How can we prevent data races?
  - Use synchronization
  - Change how data is stored

# OpenMP details

## OpenMP pragmas

- Pragma: a compiler directive in C or C++
- Mechanism to communicate with the compiler
- Compiler may ignore pragmas

#pragma omp construct [clause [clause] ... ]

## Hello World in OpenMP

```
#include <stdio.h>
#include <omp.h>
int main(void)
{
    #pragma omp parallel
    printf("Hello, world.\n");
    return 0;
}
```

• Compiling:

gcc -fopenmp hello.c -o hello

• Setting number of threads:

```
export OMP_NUM_THREADS=2
```

## Parallel for

• Directs the compiler that the immediately following for loop should be executed in parallel

```
#pragma omp parallel for [clause [clause] ... ]
for (i = init; test_expression; increment_expression) {
    ...
    do work
    ...
}
```

#### Parallel for example

saxpy (single precision a\*x+y) example

```
int main(int argc, char **argv)
{
    ...
#pragma omp parallel for
    for (int i = 0; i < n; i++) {
        z[i] = a * x[i] + y[i];
    }
    ...
}</pre>
```

## Parallel for execution

- Master thread creates worker threads
- All threads divide iterations of the loop among themselves

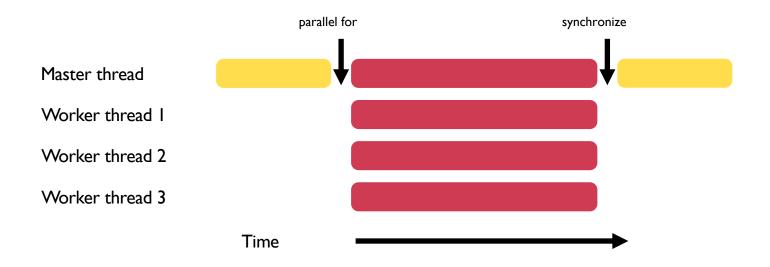

## Number of threads

• Use environment variable in shell

```
export OMP_NUM_THREADS=X
```

- Use omp\_set\_num\_threads(int num\_threads)
  - Set the number of OpenMP threads to be used in parallel regions
- int omp\_get\_num\_procs(void)
  - Returns the number of available processors/cores
  - Can be used to decide the number of threads to create

## Data sharing defaults

- Most variables are shared by default
- Global variables are shared
- Exception: loop index variables are private by default
- Stack variables in function calls from parallel regions are also private to each thread (thread-private)

# Overriding defaults using clauses

- Specify how data is shared between threads executing a parallel region
- private(list)
- shared(list)
- default(shared | none)
- reduction(operator: list)
- firstprivate(list)
- lastprivate(list)

https://www.openmp.org/spec-html/5.0/openmpsu106.html#x139-5540002.19.4

### firstprivate clause

 Initializes each thread's private copy to the value of the master thread's copy

```
val = 5;
#pragma omp parallel for firstprivate(val)
for (int i = 0; i < n; i++) {
   ... = val + 1;
}
```

#### lastprivate clause

- Writes the value belonging to the thread that executed the last iteration of the loop to the master's copy
- Last iteration determined by sequential order

```
#pragma omp parallel for lastprivate(val)
for (int i = 0; i < n; i++) {
    val = i + 1;
}
printf("%d\n", val);</pre>
```

### reduction(operator: list) clause

Reduce values across private copies of a variable
Operators: +, -, \*, &, |, ^, &&, ||, max, min

```
#pragma omp parallel for reduction(+: val)
for (int i = 0; i < n; i++) {
    val += i;
}</pre>
```

```
printf("%d\n", val);
```

https://www.openmp.org/spec-html/5.0/openmpsu107.html#x140-5800002.19.5

## Loop scheduling

- Assignment of loop iterations to different worker threads
- Default schedule tries to balance iterations among threads
- User-specified schedules are also available

# User-specified loop scheduling

#### Schedule clause

```
schedule (type[, chunk])
```

- type: static, dynamic, guided, runtime
- static: iterations divided as evenly as possible (#iterations/#threads)
  - chunk size < #iterations/#threads can be used to interleave threads

• dynamic: assign a chunk size block to each thread

- When a thread is finished, it retrieves the next block from an internal work queue, so requires a scheduler thread
- Default chunk size = 1

### Other schedules

- guided: similar to dynamic but start with a large chunk size and gradually decrease it for handling load imbalance between iterations
- auto: scheduling delegated to the compiler
- runtime: use the OMP\_SCHEDULE environment variable

https://software.intel.com/content/www/us/en/develop/articles/openmp-loop-scheduling.html

```
Calculate the value of \pi = \int_0^1 \frac{4}{1+x^2}
```

```
int main(int argc, char *argv[])
{
    . . .
    n = 10000;
    h = 1.0 / (double) n;
    sum = 0.0;
    for (i = 1; i \le n; i += 1) {
           x = h * ((double)i - 0.5);
        sum += (4.0 / (1.0 + x * x));
    }
    pi = h * sum;
    . . .
}
```

# Calculate the value of $\pi = \int_0^1 \frac{4}{1+x^2}$

```
int main(int argc, char *argv[])
{
    . . .
    n = 10000;
    h = 1.0 / (double) n;
    sum = 0.0;
    #pragma omp parallel for private(x) reduction(+: sum)
    for (i = 1; i <= n; i += 1) {
          x = h * ((double)i - 0.5);
        sum += (4.0 / (1.0 + x * x));
    }
    pi = h * sum;
    . . .
}
```

### Synchronization

- Concurrent access to shared data may result in inconsistencies
- Use mutual exclusion to avoid that
- critical directive
- atomic directive
- Library lock routines

https://software.intel.com/content/www/us/en/develop/documentation/advisor-user-guide/top/appendix/adding-parallelism-to-your-program/replacing-annotations-with-openmp-code/adding-openmp-code-to-synchronize-the-shared-resources.html